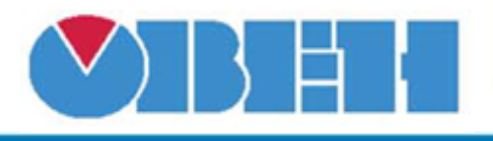

## **Генератор пачек импульсов (GP)**

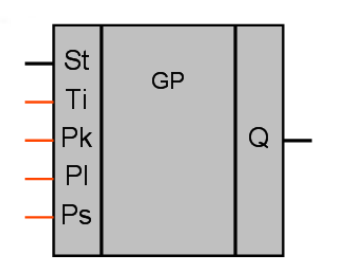

Рисунок 1 – Условное обозначение

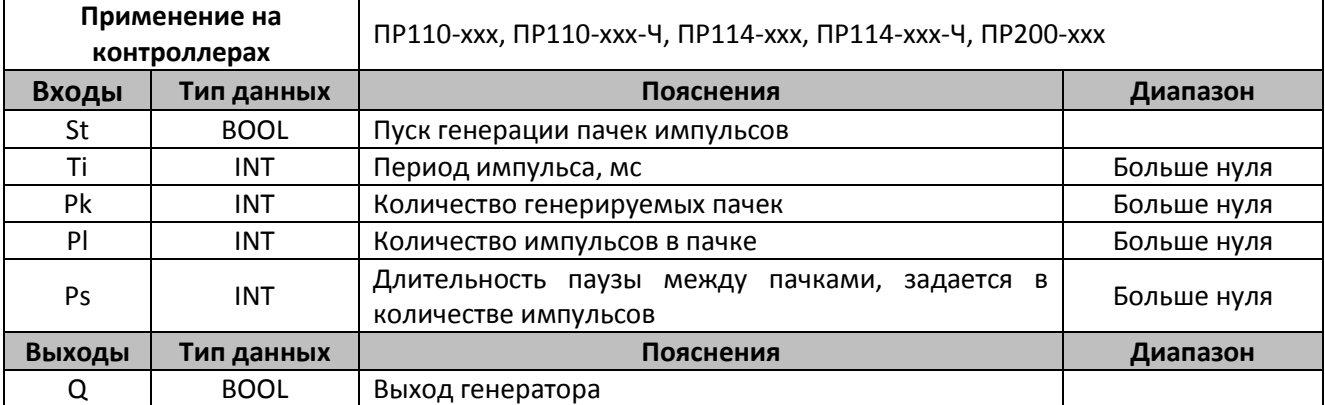

## **Описание работы макроса**

По переднему фронту сигнала St запускается генерация пачек импульсов. Генератор производит Pk пачек импульсов, каждая состоит из Pl импульсов, с периодом Ti. Каждая пачка разделяется паузой, равной Ps импульсов.

Импульсы в пачках имеют одинаковую длительность, которая равна Ti/2 мс. За каждым импульсом следует пауза длительностью Ti/2 мс. Периодичность следования импульсов равна Ti.

Если после выдачи последнего импульса, последней пачки сигнал St равен нулю, генератор прекратит работу. При этом пауза выдерживаться не будет.

Если после выдачи последнего импульса, последней пачки сигнал St равен единице, макрос выдержит паузу (Ps) и начнет новую итерацию цикла.

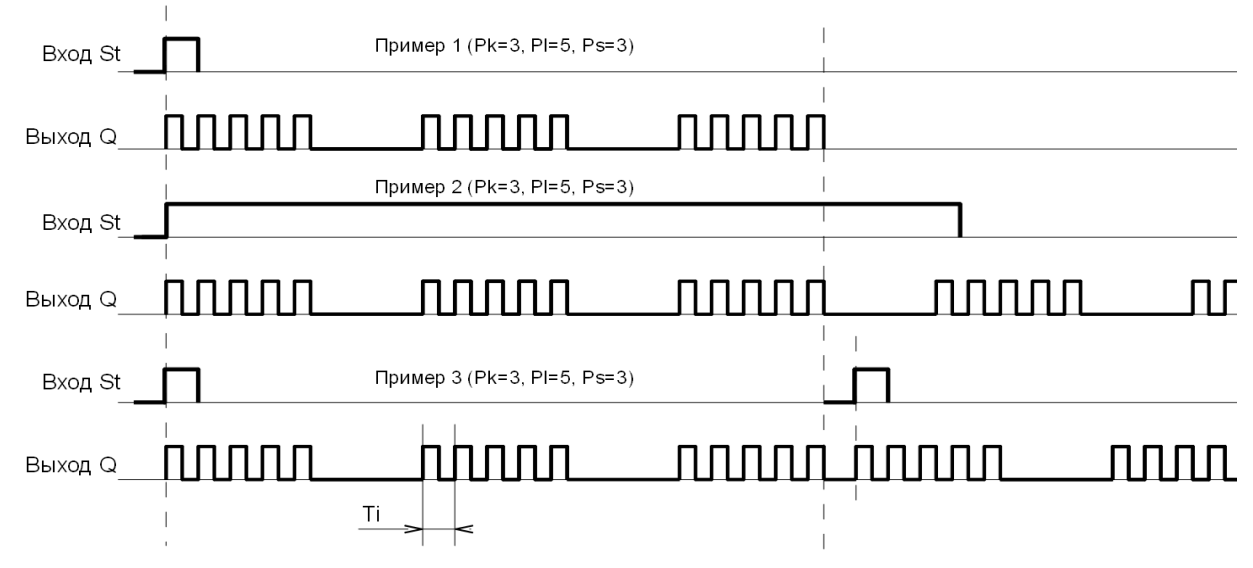

Рисунок 2 – График работы макроса

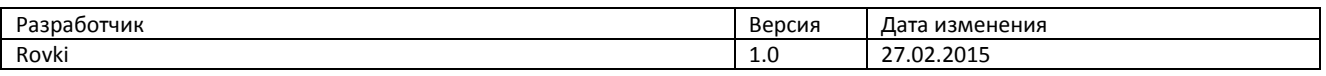